Fundusze Europejskie na Rozwój Cyfrowy 2021-2027

# **REGULAMIN WYBORU PROJEKTU**

# **Nabór nr FERC.02.05-IP.01-001/24**

**Priorytet FERC.02 Zaawansowane usługi cyfrowe Działanie FERC.02.05 Wsparcie umiejętności cyfrowych**

Instytucja Organizująca Nabór: Centrum Projektów Polska Cyfrowa ul. Spokojna 13 A, 01-044 Warszawa tel.: 22 315 22 00, 22 315 22 01 fax: 22 315 22 02 [www.gov.pl/cppc](http://www.gov.pl/cppc)

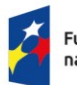

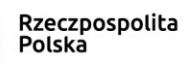

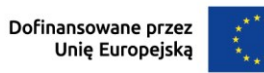

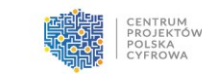

Wykaz skrótów i definicji:

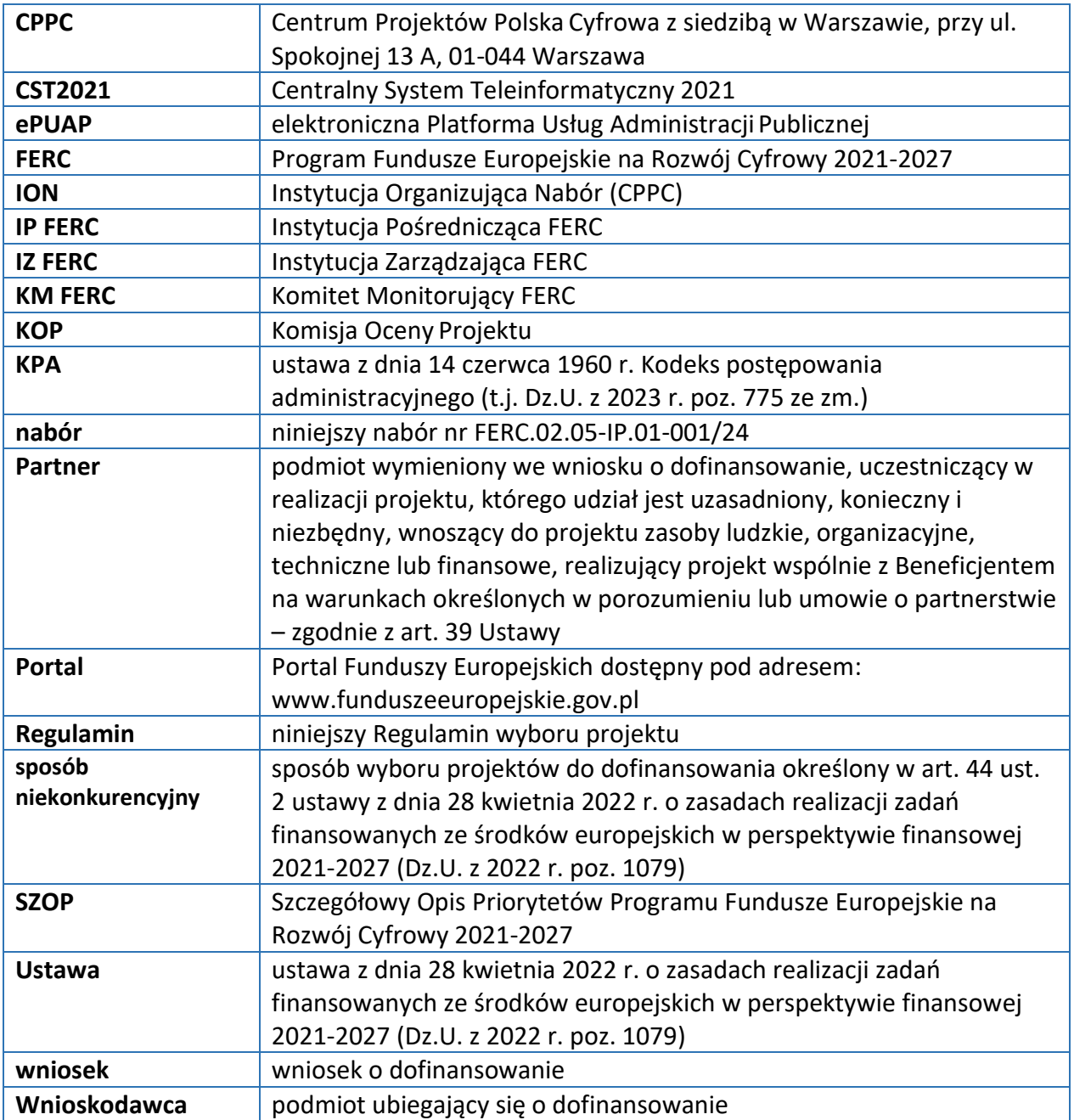

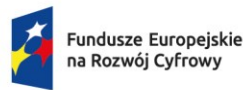

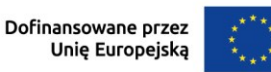

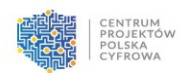

#### **Podstawy prawne**

Nabór organizowany jest w oparciu o następujące akty prawne:

- 1) Rozporządzenie Parlamentu Europejskiego i Rady (UE) nr 2021/1060 z dnia 24 czerwca 2021 r. ustanawiającego wspólne przepisy dotyczące Europejskiego Funduszu Rozwoju Regionalnego, Europejskiego Funduszu Społecznego Plus, Funduszu Spójności, Funduszu na rzecz Sprawiedliwej Transformacji i Europejskiego Funduszu Morskiego, Rybackiego i Akwakultury, a także przepisy finansowe na potrzeby tych funduszy oraz na potrzeby Funduszu Azylu, Migracji i Integracji, Funduszu Bezpieczeństwa Wewnętrznego i Instrumentu Wsparcia Finansowego na rzecz Zarządzania Granicami i Polityki Wizowej (Dz. Urz. UE L 231 z dnia 30 czerwca 2021 r., str. 159), zwane "rozporządzeniem ogólnym";
- 2) Rozporządzenie Parlamentu Europejskiego i Rady (UE) 2021/1058 z dnia 24 czerwca 2021 r. w sprawie Europejskiego Funduszu Rozwoju Regionalnego i Funduszu Spójności (Dz. Urz. UE L 231 z dnia 30 czerwca 2021 r., str. 60);
- 3) FERC;
- 4) Ustawę;
- 5) ustawę z dnia 5 września 2016 r. o usługach zaufania oraz identyfikacji elektronicznej (Dz. U. 2021 r. poz. 1797);
- 6) KPA;
- 7) Porozumienie Trójstronne w sprawie systemu realizacji programu "Fundusze Europejskie na Rozwój Cyfrowy 2021-2027" z dnia 2 lutego 2023 r., zawarte pomiędzy Ministrem Funduszy i Polityki Regionalnej, Ministrem Cyfryzacji a Centrum Projektów Polska Cyfrowa.

# **§ 2**

#### **Postanowienia ogólne**

- 1. Nabór organizowany jest przez ION.
- 2. Przedmiotem naboru jest wybór projektu do dofinansowania w sposób niekonkurencyjny w ramach Działania FERC.02.05 "Wsparcie umiejętności cyfrowych", zamieszczonego na liście projektów przewidzianych do wyboru w sposób niekonkurencyjny w programie Fundusze Europejskie na Rozwój Cyfrowy 2021-2027 opublikowanej na stronie internetowej ferc.gov.pl, który w największym stopniu przyczyni się do osiągnięcia celu szczegółowego EFRR.CP1.II - "Czerpanie korzyści z cyfryzacji dla obywateli, przedsiębiorstw, organizacji badawczych i instytucji publicznych" w ramach FERC. Cel ten będzie realizowany w Priorytecie FERC.02 "Zaawansowane usługi cyfrowe" poprzez Działanie FERC.02.05 "Wsparcie umiejętności cyfrowych".
- 3. Dofinansowaniu w ramach naboru podlega projekt typu "Kampanie edukacyjnoinformacyjne na rzecz m.in. promowania podnoszenia kompetencji cyfrowych, korzyści wynikających z korzystania z nowoczesnych technologii i e-usług publicznych, rozwijania

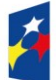

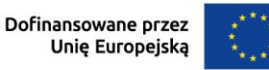

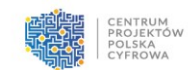

świadomości dotyczących dostępności cyfrowej i cyberbezpieczeństwa, prowadzone w oparciu o uprzednio zidentyfikowane obszary tematyczne, grupy docelowe i narzędzia przekazu skierowanego do ww. grup docelowych" w rozumieniu SZOP, $<sup>1</sup>$  $<sup>1</sup>$  $<sup>1</sup>$  dostępnego na</sup> stronie internetowej [www.funduszeeuropejskie.gov.pl.](http://www.funduszeeuropejskie.gov.pl/)

- 4. W ramach naboru ION może korzystać w procesie oceny wniosku z pomocy ekspertów, niebędących pracownikami ION.
- 5. Nabór przeprowadzany jest jawnie, z zapewnieniem publicznego dostępu do informacji o zasadach jego przeprowadzania oraz do listy projektów wybranych do dofinansowania, z zastrzeżeniem wyjątków przewidzianych w Ustawie.
- 6. Zakres obowiązywania KPA w ramach naboru w zakresie wyboru projektów do dofinansowania określa art. 59 Ustawy.
- 7. Wszelkie terminy określone w Regulaminie wyrażone są w dniach kalendarzowych, chyba że wskazano inaczej.
- 8. Jeżeli ostatni dzień terminu przypada na dzień ustawowo wolny od pracy, to za ostatni dzień terminu uważa się dzień następujący po dniu lub dniach wolnych od pracy.
- 9. Na równi z dniem ustawowo wolnym od pracy traktuje się sobotę.
- 10. Wyjaśnień w kwestiach dotyczących naboru ION udziela w odpowiedzi na zapytania kierowane na adres poczty elektronicznej: 2.5ferc@cppc.gov.pl.

# **§ 3**

# **Warunki uczestnictwa**

Wnioskodawcą projektu składanego w ramach naboru realizowanego w sposób niekonkurencyjny w ramach Działania FERC.02.05 "Wsparcie umiejętności cyfrowych" może być wyłącznie podmiot zamieszczony na "Liście projektów przewidzianych do wyboru w sposób niekonkurencyjny w programie Fundusze Europejskie na Rozwój Cyfrowy 2021-2027" opublikowanej na stronie internetowej www.rozwojcyfrowy.gov.pl, tj. Ministerstwo Cyfryzacji.

# **§ 4**

# **Zasady finansowania projektu**

- 1. Maksymalne dofinansowanie wynosi 100% kwoty wydatków kwalifikowanych projektu, z czego 79,71% stanowią środki UE (EFRR), a 20,29 % stanowi współfinansowanie krajowe z budżetu państwa.
- 2. Kwota środków przeznaczonych na dofinansowanie projektu w naborze wynosi 60 000 000,00 PLN (słownie: sześćdziesiąt milionów złotych i 00/100 PLN) i stanowi środki pochodzące z Europejskiego Funduszu Rozwoju Regionalnego (47 826 000,00 PLN) oraz współfinansowania krajowego z budżetu państwa (12 174 000,00 PLN).

<span id="page-3-0"></span><sup>1</sup> SZOP w wersji aktualnej na dzień rozpoczęcia naboru.

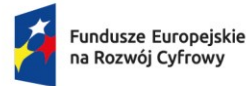

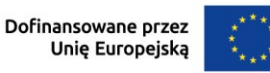

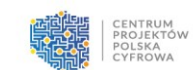

- 3. Katalog wydatków kwalifikujących się do objęcia wsparciem został określony w dokumentach dostępnych na stronie internetowej www.funduszeeuropejskie.gov.pl:
	- 1) "Wytyczne dotyczące kwalifikowalności wydatków na lata 2021-2027";
	- 2) "Katalog wydatków kwalifikowalnych II priorytetu programu Fundusze Europejskie na Rozwój Cyfrowy 2021-2027".

#### **Ogólne zasady składania wniosku i sposób komunikacji z ION**

- 1. Wybór projektu do dofinansowania następuje w sposób niekonkurencyjny w oparciu o wniosek, którego wzór stanowi Załącznik nr 1 do Regulaminu.
- 2. Wniosek składa się wyłącznie w formie elektronicznej z wykorzystaniem systemu teleinformatycznego CST2021 i platformy ePUAP.
- 3. Wniosek składany jest w odpowiedzi na wezwanie ION wysłane na adres skrzynki Wnioskodawcy na platformie ePUAP. Wezwanie zawiera link, który odsyła Wnioskodawcę do strony naboru w systemie CST2021.
- 4. Termin składania wniosku w naborze zostanie określony w wezwaniu, o którym mowa w ust. 3 powyżej.
- 5. W przypadku niezłożenia wniosku, ION ponownie wzywa Wnioskodawcę do jego złożenia, wyznaczając dodatkowy termin. W przypadku bezskutecznego upływu wyznaczonego terminu ION może unieważnić nabór.
- 6. W celu wypełnienia i złożenia wniosku, Wnioskodawca zobowiązany jest wykonać następujące czynności:
	- 1) wypełnić wniosek na formularzu dostępnym w systemie CST2021, udostępnionym pod linkiem otrzymanym w wezwaniu, o którym mowa w ust. 3 powyżej;
	- 2) wysłać wniosek w systemie CST2021 poprzez kliknięcie opcji "Prześlij", a następnie wygenerować wysłany wniosek w formacie PDF. Wysłany wniosek powinien mieć status "Przesłany" oraz automatycznie nadany numer i sumę kontrolną. W systemie CST2021 Wnioskodawca nie załącza załączników do wniosku;
	- 3) wniosek w formacie PDF wraz z wymaganymi załącznikami, podpisane kwalifikowanym podpisem elektronicznym, wysłać na adres skrzynki ION na platformie ePUAP dostępnej pod adresem: /2yki7sk30g/SkrytkaESP. Suma kontrolna złożonego wniosku w formacie PDF wysłanego za pośrednictwem platformy ePUAP musi być tożsama z sumą kontrolną wniosku przesłanego w systemie CST2021.
- 7. Termin na złożenie wniosku, o którym mowa w ust. 4 i 5 powyżej, uważa się za zachowany, jeżeli po jego rozpoczęciu, a przed jego upływem, wniosek wraz z załącznikami zostanie wysłany na adres skrzynki ION na platformie ePUAP, o którym mowa w ust. 6 pkt 3 powyżej, co zostanie potwierdzone na Urzędowym Poświadczeniu Przedłożenia (UPP) wygenerowanym przez platformę ePUAP. Wysłanie wniosku wyłącznie w systemie CST2021

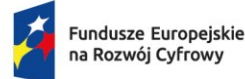

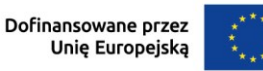

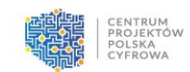

nie jest równoznaczne ze skutecznym złożeniem wniosku.

- 8. Wypełniając i składając wniosek należy kierować się postanowieniami Instrukcji wypełniania wniosku o dofinansowanie, która stanowi Załącznik nr 1 do Regulaminu.
- 9. Wniosek złożony po terminie, o którym mowa odpowiednio w ust. 4 lub 5 powyżej albo w sposób inny niż wskazano w ust. 2, 6-8, pozostawia się bez rozpatrzenia. Pozostawienie wniosku bez rozpatrzenia jest równoznaczne z unieważnieniem naboru.
- 10. ION może wskazać inną niż przewidziana w ust. 2 powyżej formę złożenia wniosku, w szczególności w sytuacji awarii platformy ePUAP lub problemów technicznych z systemem CST2021. W przypadku awarii platformy ePUAP lub wystąpienia problemów technicznych z systemem CST2021, ION niezwłocznie poinformuje za pośrednictwem wiadomości e-mail o sposobie wypełnienia i złożenia wniosku wraz z załącznikami.
- 11. W przypadku złożenia przez Wnioskodawcę, w sytuacji określonej w ust. 10 powyżej, wniosku w więcej niż jednej formie, rozpatrywany będzie wyłącznie wniosek o najwcześniejszej dacie wpływu do ION.
- 12. Po złożeniu wniosku ION dokonuje doręczeń za pośrednictwem platformy ePUAP lub w sposób określony w KPA dla pism wnoszonych w innej formie niż forma dokumentu elektronicznego.
- 13. Za dzień doręczenia pisma do ION każdorazowo uznaje się dzień wygenerowania przez platformę ePUAP potwierdzenia UPP dla danej wysyłki.
- 14. Wnioskodawca musi posiadać konto w systemie CST2021, aktywną skrzynkę podawczą na platformie ePUAP oraz adresy e-mail wskazane we wniosku.
- 15. Wnioskodawca niezwłocznie informuje ION o zmianie danych teleadresowych, która nastąpiła w trakcie trwania naboru.
- 16. Odpowiedzialność za brak skutecznych kanałów szybkiej komunikacji, o których mowa powyżej, leży po stronie Wnioskodawcy. Nieprawidłowe działanie skrzynki na platformie ePUAP po stronie Wnioskodawcy nie stanowi przesłanki do uznania, iż doręczenie dokonane przez ION jest nieskuteczne. Wskazanie nieaktywnych lub nieprawidłowych adresów email/adresu skrzynki ePUAP we wniosku skutkuje pozostawieniem wniosku bez rozpatrzenia.
- 17. Wezwania, o których mowa w § 7 ust. 4 i § 8 ust. 10, są wysyłane na adres skrzynki Wnioskodawcy na platformie ePUAP wskazany we wniosku.
- 18. W tym samym dniu, w którym wezwania, o których mowa w ust. 17 powyżej zostaną wysłane na adres skrzynki Wnioskodawcy na platformie ePUAP, co zostanie potwierdzone UPP wygenerowanym przez platformę ePUAP, w systemie CST2021 generowane będą komunikaty informujące o każdorazowym wysłaniu wezwania. Jednocześnie nastąpi odblokowanie wniosku i będzie możliwa jego edycja.
- 19. W celu udzielenia odpowiedzi na wezwania, o których mowa w ust. 17 powyżej, w tym dokonania i złożenia korekty wniosku, Wnioskodawca zobowiązany jest wykonać

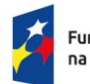

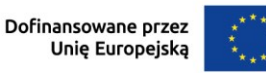

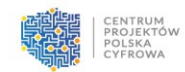

następujące czynności:

- 1) skorygować wniosek na odblokowanym formularzu dostępnym w systemie CST2021;
- 2) wysłać skorygowany wniosek w systemie CST2021 poprzez kliknięcie opcji "Prześlij", a następnie wygenerować wysłany wniosek w formacie PDF. Wysłany wniosek powinien mieć status "W trakcie oceny" oraz automatycznie nadaną nową sumę kontrolną. Jeśli załączniki wymagały poprawy lub uzupełnienia, to nie załącza się ich do wniosku w systemie CST2021;
- 3) wniosek w formacie PDF wraz z ewentualnymi wymaganymi załącznikami lub pismem zawierającym wyjaśnienia, podpisane kwalifikowanym podpisem elektronicznym wysłać na adres skrzynki CPPC na platformie ePUAP dostępnej pod adresem: /2yki7sk30g/SkrytkaESP. Suma kontrolna skorygowanego wniosku w formacie PDF wysłanego na platformie ePUAP musi być tożsama z sumą kontrolną skorygowanego wniosku przesłanego w systemie CST2021.
- 20. Termin na udzielenie odpowiedzi na wezwania, o których mowa w ust. 17 uważa się za zachowany, jeżeli po jego rozpoczęciu, a przed jego upływem uzupełniony lub poprawiony wniosek lub wymagane załączniki lub pismo z wyjaśnieniami zostały wysłane na adres skrzynki CPPC na platformie ePUAP, o którym mowa w ust. 19 pkt 3 powyżej, co zostało potwierdzone na UPP wygenerowanym przez platformę ePUAP. W sytuacji uzupełniania lub poprawiania wniosku wysłanie wniosku wyłącznie w systemie CST2021 nie jest równoznaczne ze złożeniem skutecznej odpowiedzi na wezwanie.
- 21. W przypadku niezachowania wymogów wskazanych w ustępach powyżej, ocenie będzie podlegać wniosek złożony przed wysłaniem wezwania, o którym mowa w ust. 17 powyżej.
- 22. Odpowiadając na wezwania, o których mowa w ust. 17 powyżej, Wnioskodawca zobowiązany jest stosować się do wskazówek zawartych w wezwaniu oraz przestrzegać reguł dotyczących przygotowania dokumentacji opisanych w Regulaminie, w szczególności zapisów Instrukcji wypełniania wniosku o dofinansowanie, która stanowi Załącznik nr 1 do Regulaminu.
- 23. Wniosek może być wycofany przez Wnioskodawcę przez cały okres trwania naboru.
- 24. Wycofanie wniosku następuje w formie pisemnego oświadczenia Wnioskodawcy (lub osoby uprawnionej do jego reprezentacji) przesłanego na skrzynkę podawczą ION na platformie ePUAP.
- 25. Złożenie oświadczenia o wycofaniu wniosku w formie innej niż określona w ust. 24 powyżej jest nieskuteczne.
- 26. Wycofany wniosek nie podlega ocenie lub dalszej ocenie, a jego wycofanie jest równoznaczne z unieważnieniem naboru.

#### **§ 6**

#### **Ogólne zasady dokonywania oceny wniosku**

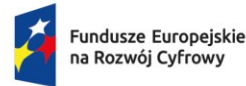

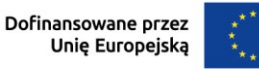

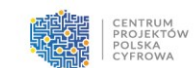

- 1. Ocena wniosku składa się z dwóch etapów: oceny formalnej oraz oceny merytorycznej i dokonywana jest przez KOP.
- 2. Ocena wniosku dokonywana jest zgodnie z "Kryteriami dla działania 2.5 Wsparcie umiejętności cyfrowych w programie Fundusze Europejskie na Rozwój Cyfrowy 2021-2027 (FERC) - niekonkurencyjny sposób wyboru projektów" stanowiącymi Załącznik nr 2 do Regulaminu.
- 3. KOP dokonuje rzetelnej i bezstronnej oceny wniosku.
- 4. Tryb pracy KOP i szczegółowe zasady oceny wniosku określone zostały w Regulaminie pracy KOP.
- 5. W ramach oceny wniosku dopuszczalne są modyfikacje projektu skutkujące tym, że projekt będzie spełniał większą liczbę kryteriów lub będzie je spełniał w większym stopniu.
- 6. Termin przewidziany na ocenę wniosku nie powinien, co do zasady, przekroczyć 100 dni licząc od daty przekazania wniosku do oceny do momentu wysłania Wnioskodawcy informacji o wyniku oceny wniosku.
- 7. Termin, o którym mowa w ust. 6 powyżej, może ulec wydłużeniu, jeżeli jest to niezbędne dla prawidłowej i rzetelnej oceny wniosku.

# **Zasady dokonywania oceny formalnej**

- 1. Ocena formalna wniosku dokonywana jest w oparciu o kryteria formalne wyboru projektów.
- 2. Kryteria formalne oceniane są metodą zero-jedynkową (tak/nie, tj. spełnia/nie spełnia). Jeśli przy sposobie oceny danego kryterium przewidziano do wyboru opcję "nie dotyczy", to wybór tej opcji nie oznacza negatywnej oceny danego kryterium.
- 3. Kryterium formalne uznaje się za spełnione, jeśli zostało ocenione pozytywnie przez członków KOP, zgodnie z zapisami Regulaminu pracy KOP.
- 4. Dopuszcza się możliwość jednokrotnego wezwania Wnioskodawcy do poprawienia lub uzupełnienia wniosku lub złożenia wyjaśnień na etapie oceny formalnej.
- 5. ION wzywa Wnioskodawcę do poprawienia lub uzupełnienia wniosku w terminie, który zostanie określony w wezwaniu, jednak nie krótszym niż 3 dni kalendarzowe. Termin ten liczy się od dnia następującego po dniu przekazania wezwania przez ION.
- 6. W przypadku:
	- 1) nieskorygowania lub nieuzupełnienia wniosku wraz z załącznikami w terminie lub w zakresie wskazanym w wezwaniu ION lub;
	- 2) skorygowania lub uzupełnienia wniosku wraz z załącznikami w zakresie innym niż wskazanym w wezwaniu ION;

- ION ponownie wzywa Wnioskodawcę do poprawienia lub uzupełnienia wniosku i wyznacza dodatkowy termin zgodnie z zasadami wskazanymi w ust. 5 powyżej. W

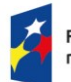

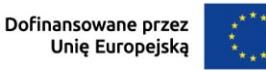

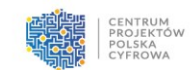

przypadku ponownego wystąpienia sytuacji wskazanej w pkt 1 lub 2 powyżej ocenie podlega wniosek złożony w pierwotnej wersji.

- 7. Ocena formalna może zakończyć się wynikiem pozytywnym albo negatywnym.
- 8. Ocena formalna kończy się wynikiem pozytywnym, jeżeli wniosek spełnia wszystkie kryteria formalne.
- 9. Ocena formalna kończy się wynikiem negatywnym, jeżeli wniosek nie spełnił któregokolwiek z kryteriów formalnych.
- 10. W przypadku pozytywnego wyniku oceny formalnej, Wnioskodawca informowany jest o przekazaniu wniosku do oceny merytorycznej.
- 11. W przypadku negatywnego wyniku oceny formalnej, Wnioskodawca informowany jest o powodach negatywnej oceny.
- 12. Informacja, o której mowa w ust. 11 powyżej nie stanowi decyzji w rozumieniu KPA.

# **§ 8**

#### **Zasady dokonywania oceny merytorycznej**

- 1. Do oceny merytorycznej wniosek zostanie skierowany wyłącznie po uzyskaniu pozytywnego wyniku oceny formalnej.
- 2. Ocena merytoryczna wniosku dokonywana jest w oparciu o kryteria merytoryczne wyboru projektu.
- 3. Kryteria merytoryczne oceniane są metodą zero-jedynkową (tak/nie, tj. spełnia/nie spełnia). Jeśli przy sposobie oceny danego kryterium przewidziano do wyboru opcję "nie dotyczy", to wybór tej opcji nie oznacza negatywnej oceny danego kryterium.
- 4. Kryterium merytoryczne uznaje się za spełnione, jeśli zostało ocenione pozytywnie przez członków KOP, zgodnie z zapisami Regulaminu pracy KOP.
- 5. Ocena merytoryczna wniosku może zakończyć się wynikiem pozytywnym albo negatywnym.
- 6. Ocena merytoryczna wniosku kończy się wynikiem pozytywnym, jeżeli wniosek spełnia wszystkie kryteria merytoryczne wskazane w ust. 3.
- 7. Ocena merytoryczna wniosku kończy się wynikiem negatywnym, jeżeli wniosek nie spełnił któregokolwiek z kryteriów merytorycznych wskazanych w ust. 3.
- 8. W przypadku negatywnego wyniku oceny wniosku Wnioskodawca informowany jest o powodach negatywnej oceny.
- 9. Informacja, o której mowa w ust. 8 powyżej nie stanowi decyzji w rozumieniu KPA.
- 10. W przypadku stwierdzenia w trakcie oceny wniosku rozbieżności lub nieścisłości w treści wniosku, pojawienia się jakichkolwiek wątpliwości co do jego treści, bądź niezgodności z definicją danego kryterium, KOP może wezwać Wnioskodawcę do przekazania dodatkowych

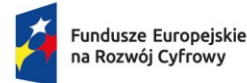

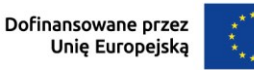

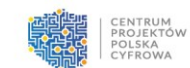

informacji i wyjaśnień lub złożenia skorygowanego wniosku w zakresie wskazanym przez KOP.

- 11. Termin na złożenie dodatkowych informacji i wyjaśnień lub skorygowania wniosku, o których mowa w ust. 10 powyżej zostanie określony w wezwaniu, jednak nie będzie krótszy niż 3 dni kalendarzowe. Termin ten liczy się od dnia następującego po dniu przekazania wezwania przez ION.
- 12. Dodatkowe informacje i wyjaśnienia, przekazane w przewidzianym terminie w odpowiedzi na wezwanie, o którym mowa w ust. 10 powyżej, stanowią integralną część wniosku.
- 13. Wezwanie, o którym mowa w ust. 10 może zawierać wezwanie do korekty planowanych wydatków wskazanych przez Wnioskodawcę w budżecie projektu w zakresie:
	- 1) zmniejszenia kwoty planowanych wydatków kwalifikowalnych z uwagi na niezgodność planowanego wydatku z "Wytycznymi dotyczącymi kwalifikowalności wydatków na lata 2021-2027" lub "Katalogiem wydatków kwalifikowalnych II priorytetu programu Fundusze Europejskie na Rozwój Cyfrowy 2021-2027", dostępnymi na stronie internetowej www.funduszeeuropejskie.gov.pl;
	- 2) zmniejszenia kwoty wydatków kwalifikowalnych z uwagi na brak jego celowości lub zawyżenie jego wysokości.
- 14. Niezastosowanie się przez Wnioskodawcę do korekty wydatków, o której mowa w ust. 13 powyżej, skutkuje niespełnieniem kryterium merytorycznego, pn. "Kwalifikowalność i racjonalność planowanych wydatków" i w konsekwencji negatywną oceną wniosku.
- 15. Dopuszcza się możliwość wielokrotnego wzywania Wnioskodawcy do poprawienia wniosku lub składania wyjaśnień.
- 16. Ostateczna wartość budżetu projektu, na którą zostanie zawarte porozumienie o dofinansowaniu projektu jest zatwierdzana przez KOP.

# **§ 9**

#### **Zakończenie oceny projektu i przyznanie dofinansowania**

- 1. Projekt zostanie rekomendowany do dofinansowania, jeżeli uzyska:
	- 1) ocenę pozytywną w wyniku oceny formalnej i;
	- 2) ocenę pozytywną w wyniku oceny merytorycznej.
- 2. Informacja o projekcie wybranym do dofinansowania zostanie umieszczona na stronie internetowej ION oraz na Portalu nie później niż w terminie 7 dni od dnia zatwierdzenia wyniku oceny.
- 3. Po wybraniu projektu do dofinansowania, Wnioskodawca, pismem wysłanym na adres skrzynki Wnioskodawcy na platformie ePUAP, otrzymuje informację o pozytywnym wyniku oceny wraz z wezwaniem do przygotowania i dostarczenia dokumentów niezbędnych do zawarcia porozumienia o dofinansowanie projektu, którego wzór stanowi Załączniki nr 3 do Regulaminu. Wnioskodawca przesyła ww. dokumenty w wersji elektronicznej w terminie 5 dni roboczych od dnia wysłania Wnioskodawcy informacji o wyniku oceny wniosku.

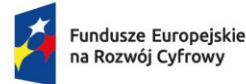

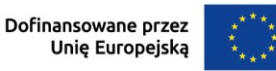

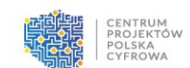

- 4. Dokumenty niezbędne do zawarcia porozumienia o dofinansowaniu określone zostały w Załączniku nr 4 do Regulaminu.
- 5. Porozumienie o dofinansowaniu powinno zostać zawarte w terminie 30 dni od dnia poinformowania Wnioskodawcy o przyznaniu dofinansowania na realizację projektu.
- 6. Jeżeli porozumienie o dofinansowaniu nie zostanie zawarte w terminie, o którym mowa w ust. 5 powyżej z przyczyn leżących po stronie Wnioskodawcy, ION odstępuje od zawarcia porozumienia o dofinansowanie, a Wnioskodawca traci uprawnienie do przyznania dofinansowania.

#### **Środki odwoławcze przysługujące Wnioskodawcy**

W ramach niekonkurencyjnego sposobu wyboru projektów środki odwoławcze nie przysługują. W odniesieniu do projektu wybieranego w sposób niekonkurencyjny, z uwagi na zastosowanie takiego sposobu jego wyboru (o którym mowa w art. 44 ust. 2 Ustawy), nie mają zastosowania postanowienia art. 63 Ustawy. Powyższe oznacza, iż Wnioskodawcy w przypadku negatywnej oceny jego projektu nie przysługuje prawo wniesienia protestu.

#### **§ 11**

#### **Postanowienia końcowe**

- 1. Regulamin może ulegać zmianom w trakcie trwania naboru, z zastrzeżeniem art. 51 ust. 3-5 Ustawy.
- 2. ION zastrzega sobie prawo skrócenia lub wydłużenia okresu trwania naboru, o którym mowa w § 5 ust. 4 w przypadku:
	- 1) zwiększenia kwoty środków przeznaczonych na dofinansowanie projektu w naborze z Europejskiego Funduszu Rozwoju Regionalnego, o której mowa w § 4 ust. 2;
	- 2) gdy wpłynie do ION uzasadniony wniosek od Wnioskodawcy w zakresie możliwości wydłużenia terminu naboru;
	- 3) konieczności zmiany/modyfikacji Regulaminu lub któregokolwiek z jego załączników na skutek okoliczności, których nie dało się przewidzieć na etapie ogłaszania naboru;
	- 4) wystąpienia technicznych problemów uniemożliwiających złożenie wniosku.
- 3. W przypadku zmiany Regulaminu, ION zamieszcza na swojej stronie internetowej oraz na Portalu informację o zmianie Regulaminu, aktualną treść Regulaminu, uzasadnienie oraz termin, od którego jest stosowany. Równolegle ION przekazuje powyższą informację Wnioskodawcy.
- 4. ION zastrzega sobie prawo do unieważnienia naboru w następujących przypadkach:
	- 1) w terminie składania wniosku o dofinansowanie projektu nie złożono wniosku lub;
	- 2) wystąpiła istotna zmiana okoliczności powodująca, że wybór projektu do dofinansowania

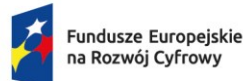

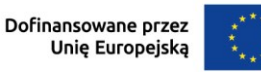

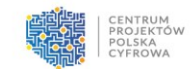

nie leży w interesie publicznym, czego nie można było wcześniej przewidzieć lub;

- 3) postępowanie obarczone jest niemożliwą do usunięcia wadą prawną.
- 5. W sprawach nieuregulowanych Regulaminem zastosowanie mają przepisyUstawy.

#### **Załączniki do Regulaminu:**

- 1. Wzór wniosku o dofinansowanie wraz z Instrukcją wypełniania wniosku o dofinansowanie oraz wzorami załączników;
- 2. Kryteria dla działania 2.5 Wsparcie umiejętności cyfrowych w programie Fundusze Europejskie na Rozwój Cyfrowy 2021-2027 (FERC) - niekonkurencyjny sposób wyboru projektów;
- 3. Wzór Porozumienia o dofinansowanie projektu wraz z załącznikami;
- 4. Lista dokumentów niezbędnych do zawarcia porozumienia o dofinansowaniu projektu.